# **pixbet jogo interrompido**

- 1. pixbet jogo interrompido
- 2. pixbet jogo interrompido :senhas poker
- 3. pixbet jogo interrompido :pixbetano

## **pixbet jogo interrompido**

#### Resumo:

**pixbet jogo interrompido : Inscreva-se em mka.arq.br agora e desfrute de recompensas incríveis! Bem-vindo à sua experiência de apostas única!**  contente:

### **Vaidebet Promo Code Março 2024 - Ganhe Até R\$400**

Você está procurando um código promocional para Vaidebet? Não procure mais! Com o nosso exclusivo Código Promotivo, novos jogadores no site da Vaisidebete podem receber bônus atraentes de até R\$ 400 ou bónus sem depósito. Continue lendo e saiba como resgatar essa incrível oferta

### **Como resgatar o código promocional Vaidebet**

- 1. Junte-se a Vaidebet clicando no botão "Junte Agora" na página inicial.
- 2. Preencha o formulário de registro com suas informações pessoais, incluindo seu nome e endereço eletrônico.
- 3. Digite o código promocional**Pixbet**no campo designado.
- 4. Clique no botão "Criar conta" para concluir seu registro.

### **O que posso obter com o Código Promocional Vaidebet?**

- Um bônus de 100% até R\$400 no seu primeiro depósito
- Um bônus sem depósito de R\$20

### **Termos e Condições do Código Promocional Vaidebet**

Depósito mínimo: R\$100

O depósito mínimo necessário para receber o bônus de 100% é R\$ 100. Bônus máximo: R\$400

O valor máximo de bônus que pode ser recebido é R\$ 400.

Requisitos de aposta: 3x

O valor do bônus deve ser apostado 3 vezes antes que uma retirada possa ocorrer. Prazo limite: 30 dias

O bônus deve ser usado dentro de 30 dias após o registro, ou expirará.

### **Outras informações**

Vaidebet é uma popular plataforma de jogos online que oferece um vasto leque, incluindo slots e mesas. Também disponibilizam aplicações móveis para os seus dispositivos em pixbet jogo interrompido movimento com o código promocional**Pixbet**Novos jogadores podem ter uma vantagem inicial em pixbet jogo interrompido pixbet jogo interrompido jornada de jogo.

### **Conclusão**

Não perca esta incrível oportunidade de aumentar pixbet jogo interrompido experiência com o código promocional Vaidebet**Pixbet**. Inscreva-se agora e comece a jogar com até R\$ 400 em pixbet jogo interrompido bônus!

## **Como não fazer Pixbet?**

Aprenda a usar uma plataforma de apostas da bet365 com praticidade.

### **Login e Depósito**

- Faça login em pixbet jogo interrompido pixbet jogo interrompido conta na bet365 Brasil 1. clicando no "Login", uma parte superior à direcita do site da Bet 365.
- 2. Depois,ntro da pixbet jogo interrompido conta contos e clique em pixbet jogo interrompido "Depositar".
- 3. Selecção o método de pagamento dessejado.

### **Como Apostar**

- Escolha o mesmo que você deseja apor.
- Clique em pixbet jogo interrompido "Apostar".
- Definindo um quanta que você deseja aparecer.
- Clique em pixbet jogo interrompido "Apostar Agora".

### **Dicas e Truques**

- Aprenda a user as ferramentas de anallise para dardos for amanetar suas chances.
- Tente apostar em pixbet jogo interrompido vão eventos para oumentando suas chances de vitória.
- nunca aposto mais do que você pode pagar.

### **Encerrado**

Aperfeiçoe um uso do Pixbet é fácil e pode ser uma pessoa maneira de se divertir em pixbet jogo interrompido apostar nos meios desportivos. Siga passa os passos para chegar ao fim!

## **pixbet jogo interrompido :senhas poker**

Descubra as melhores opções de apostas esportivas, bônus e promoções disponíveis no Bet365. Experimente a emoção dos jogos de azar e ganhe prêmios incríveis! Se você é fã de esportes e está em pixbet jogo interrompido busca de uma experiência emocionante de apostas, o Bet365 é o lugar certo para você.

pergunta: Quais são os principais esportes disponíveis para apostas no Bet365? resposta: O Bet365 oferece uma ampla gama de esportes para apostas, incluindo futebol, basquete, tênis, futebol americano, hóquei no gelo e muito mais.

resposta: Você pode se cadastrar no Bet365 visitando o site oficial e clicando no botão "Registrar". Preencha o formulário de cadastro com seus dados pessoais e crie uma conta.

## **pixbet jogo interrompido**

A Pixbet é uma das maiores casas de apostas do País, fundada em pixbet jogo interrompido Pernambuco por Ernildo Júnior há mais de dez anos. A plataforma oferece uma ampla variedade de opções de apostas, incluindo esportes, slot machines, jogos de casino e, atualmente, eleições.

### **pixbet jogo interrompido**

A Pixbet permite que os usuários apostem nas eleições presidenciais e governamentais no Brasil. Além disso, há uma ampla variedade de jogos de cassino, como Spaceman, JetX, Zeppelin, Sweet Bonanza, e Big Bass Splash, entre outros.

### **Como Apostar no Pixbet**

Para apostar no Pixbet, siga as etapas abaixo:

- 1. Entre no site oficial da Pixbet;
- 2. Crie uma nova conta como apostador;
- 3. Solicite um depósito entre R\$1 e R\$100.000;
- 4. Confirme o pagamento;
- 5. Conclua o pagamento e aproveite a pixbet jogo interrompido experiência.

### **Vantagens de Apostar no Pixbet**

A Pixbet oferece o saque mais rápido do mundo, com pagamentos via PIX dos ganhos das apostas em pixbet jogo interrompido minutos. Além disso, o site é fácil de usar e oferece várias opções de jogos e apostas. Além disso, é possível acompanhar as notícias do combate nas telas do celular pelos Canais de Whatsapp.

### **Regras e Restrições no Pixbet**

É importante ressaltar que há regras e restrições no Pixbet. Por exemplo, é necessário ter uma conta cadastrada para poder fazer apostas, e é possível que haja limites de depósito para algumas modalidades. Ademais, o pagamento para a promoção "Bolo Pixbet" precisa ser feito por meio de PIX via CPF e na região "meus prêmios".

### **Conclusão**

A Pixbet é uma plataforma de apostas confiável e segura, com ampla variedade de opções nos jogos e no setor de eleições. Ao seguir as regras e as instruções, é possível fazer apostas de forma fácil e rápida, e receber os ganhos no mesmo dia.

## **pixbet jogo interrompido :pixbetano**

### **No Brasil, Flamengo vence São Paulo enquanto Palmeiras lidera a tabela**

No Brasil, o Flamengo venceu o São Paulo por 2 a 1 em pixbet jogo interrompido um emocionante jogo na capital carioca. A equipe do São Paulo nunca se recuperou do primeiro gol, convertido por Luiz Araújo aos 20 minutos de jogo. Apesar de pressionar durante o segundo tempo, eles só conseguiram marcar um gol por intermédio de Ferreirinha.

#### **Dados do jogo**

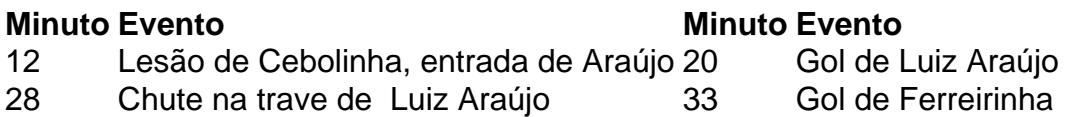

Este resultado significa que eles han perdido sus dos primeros partidos y que el trabajo del técnico Thiago Carpini está en entredicho. Por otro lado, Palmeiras lidera la tabla sin tener que esforzarse demasiado.

#### **Resultados de la primera ronda:**

- Flamengo 2 x 1 São Paulo
- Corinthians 0 x 1 Juventude
- $\bullet$  Real 3 x 1 City
- Palmeiras 2 x 0 Atlético-GO

En la próxima ronda, los fanáticos del fútbol brasileño verán partidos emocionantes y nuevos desafíos. Palmeiras sigue siendo el gran favorito para ganar el campeonato y hasta ahora sólo les ha marcado un gol. Mientras tanto, equipos como São Paulo y Corinthians luchan por lograr sus primeras victorias.

#### **El favorito consolida su liderazgo**

Flamengo demostró ser el claro favorito después de ganar sus dos primeros juegos y actualmente es líder de la tabla. El equipo jugó un fútbol de alta calidad y demostró ser claramente superior a sus oponentes. El segundo gol anotado por Ferreirinha fue una muestra del talento del equipo.

Author: mka.arq.br Subject: pixbet jogo interrompido Keywords: pixbet jogo interrompido Update: 2024/6/24 13:19:34